## TOWN OF RIVERHEAD EMPLOYEE SAVINGS/CHECKING PLAN DIRECT DEPOSIT PAYROLL ALLOTMENT AUTHORIZATION

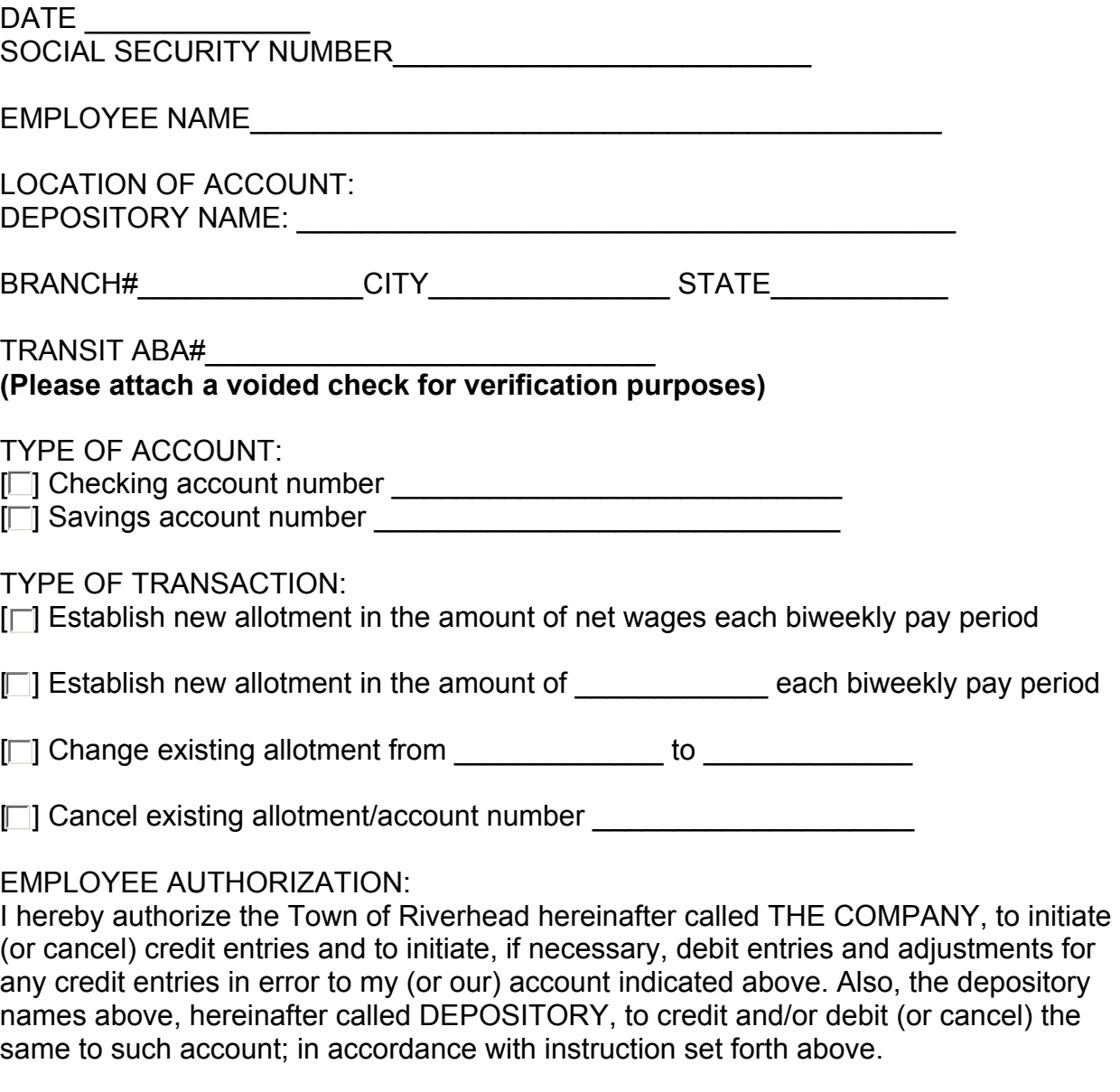

This authority is to remain in full force and effect until the COMPANY and DEPOSITORY has received written notification from me (or either of us) of it's termination in such time and in such manner as to afford the COMPANY and DEPOSITORY a reasonable opportunity to act on it. I hereby release and hold harmless the DEPOSITORY AND ORIGINATING DEPOSITORY FINANCIAL INSTITUTION from any claims, loss or damage for any action or inaction with the respect to the foregoing, so long as such action or inaction is done in good faith.

\_\_\_\_\_\_\_\_\_\_\_\_\_\_\_\_\_\_\_ \_\_\_\_\_\_\_\_\_\_\_\_\_\_\_\_\_\_\_\_\_\_\_\_\_\_\_\_\_\_\_\_\_\_\_\_\_

Date Employee Signature Instructions:

- 1. Fill out the above clearly and completely
- 2. Be sure to check the section for establishing, changing, or canceling an allotment
- 3. Read and sign the Employee Authorization
- 4. Present this form to your employer with a voided check